## **CINAHL: Finding Evidence-Based Practice Articles**

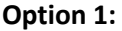

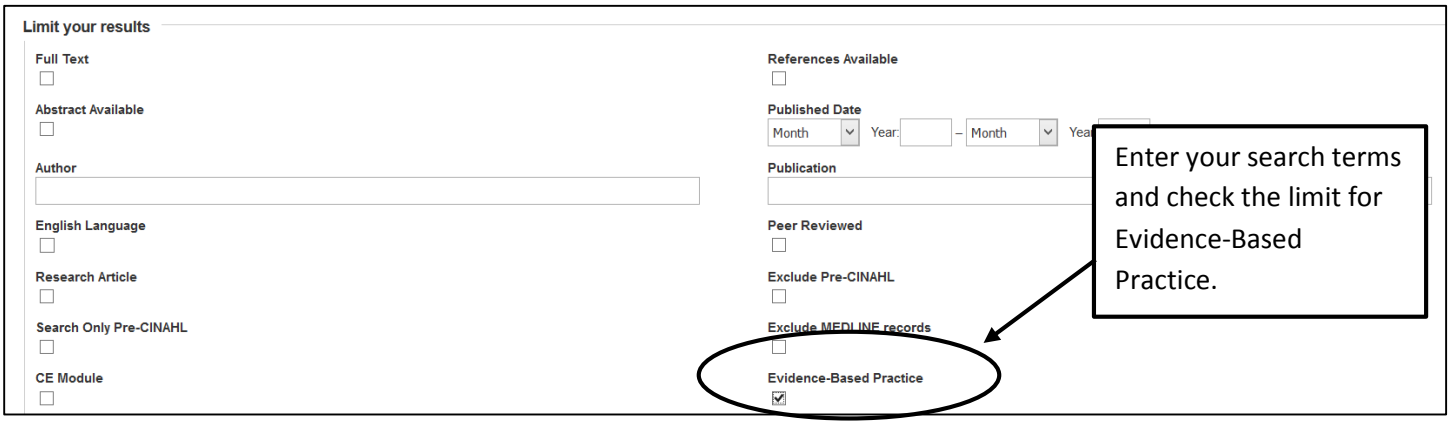

## **Option 2:**

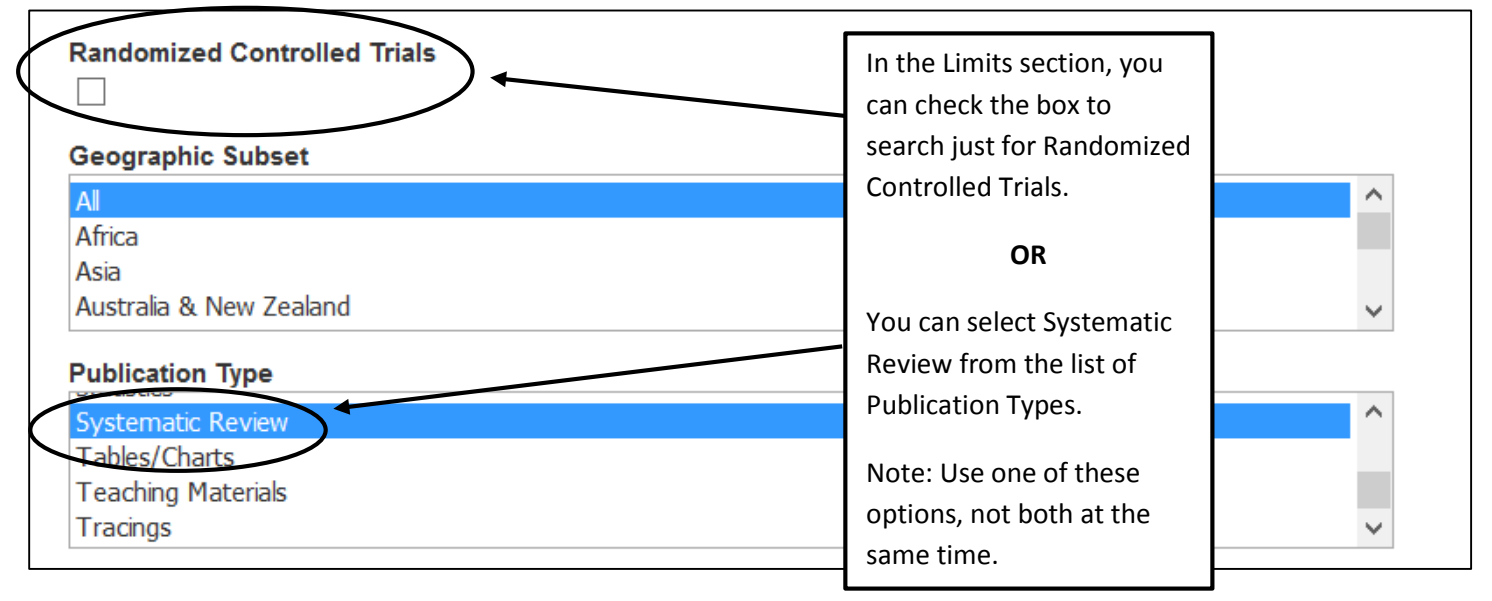

## **Option 3:**

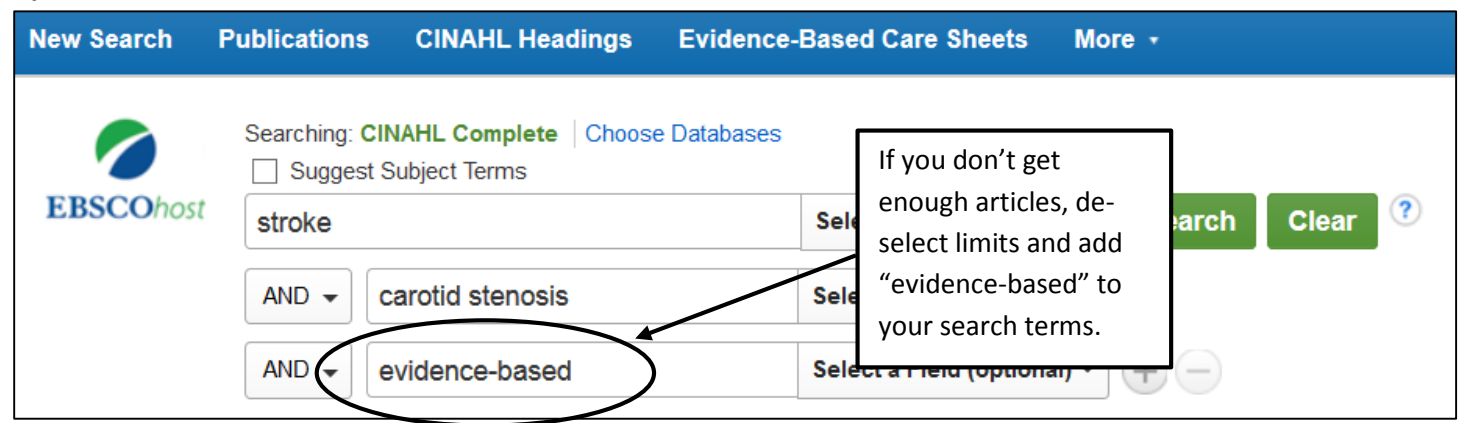